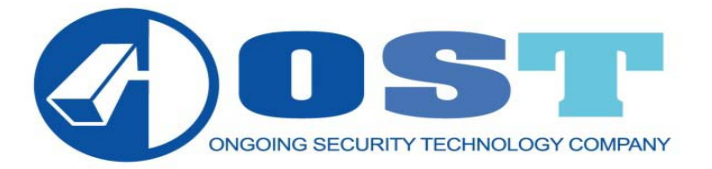

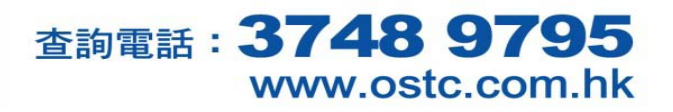

# Avtech 機(使用 iPhone 電話觀看)

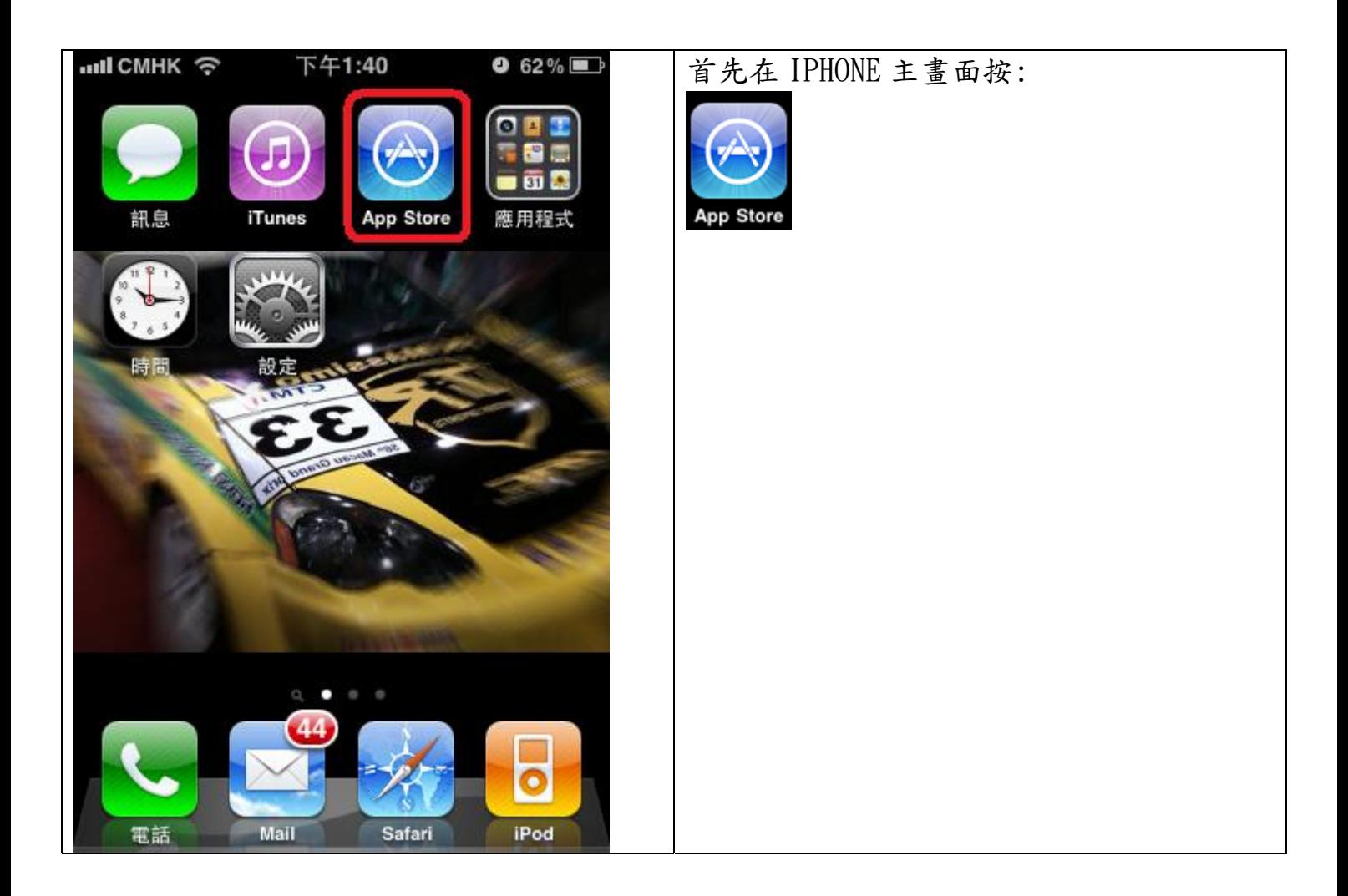

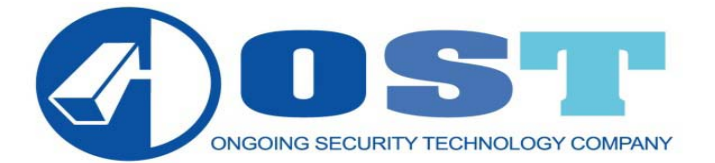

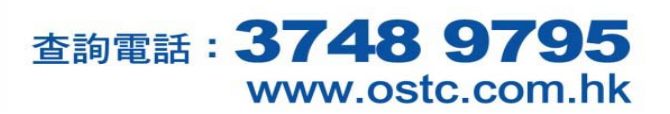

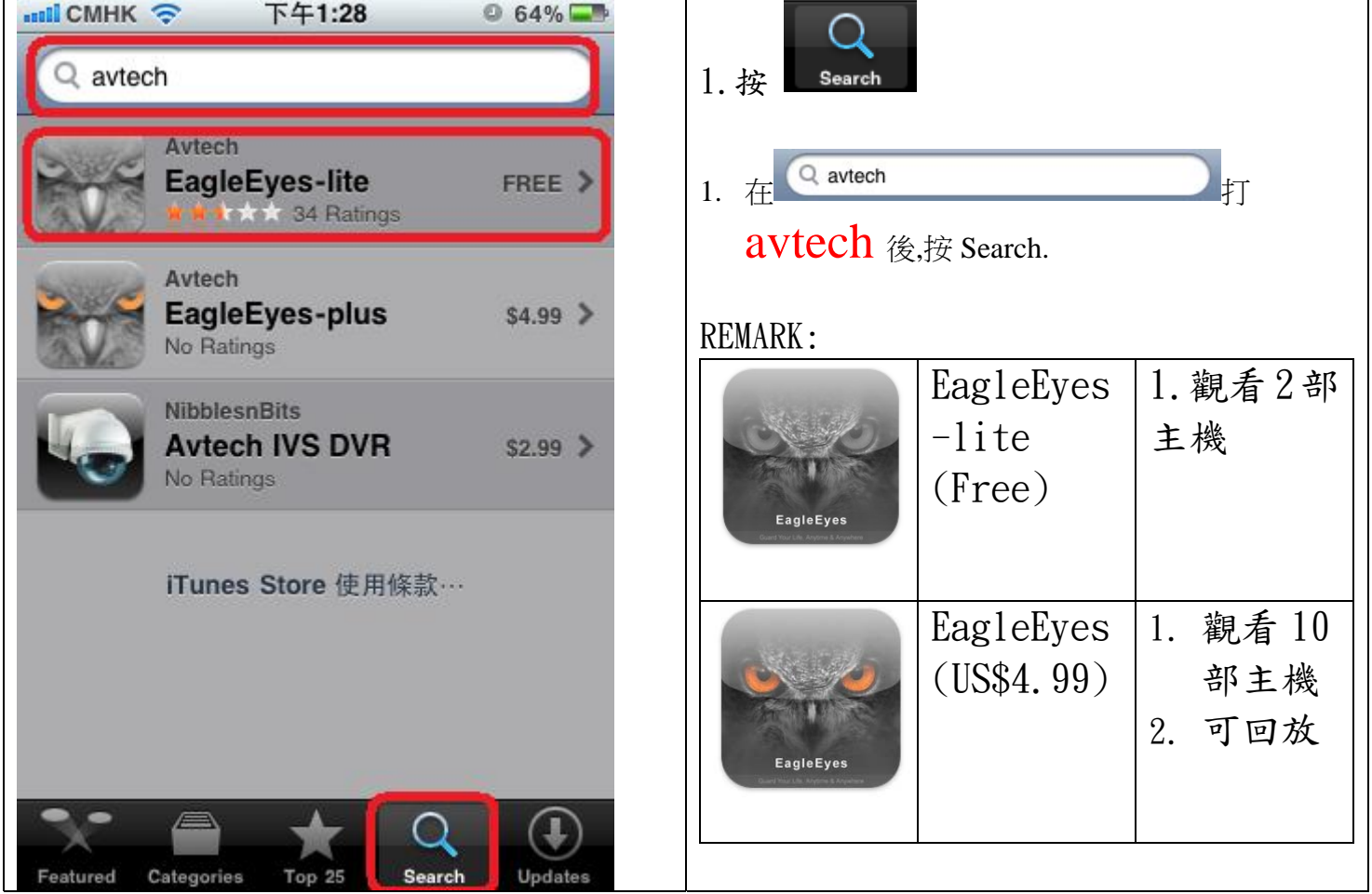

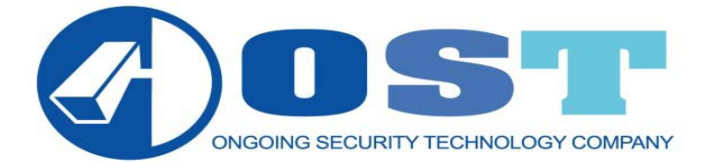

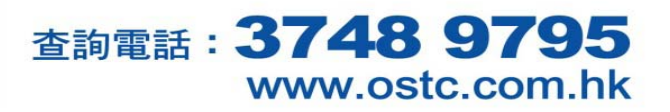

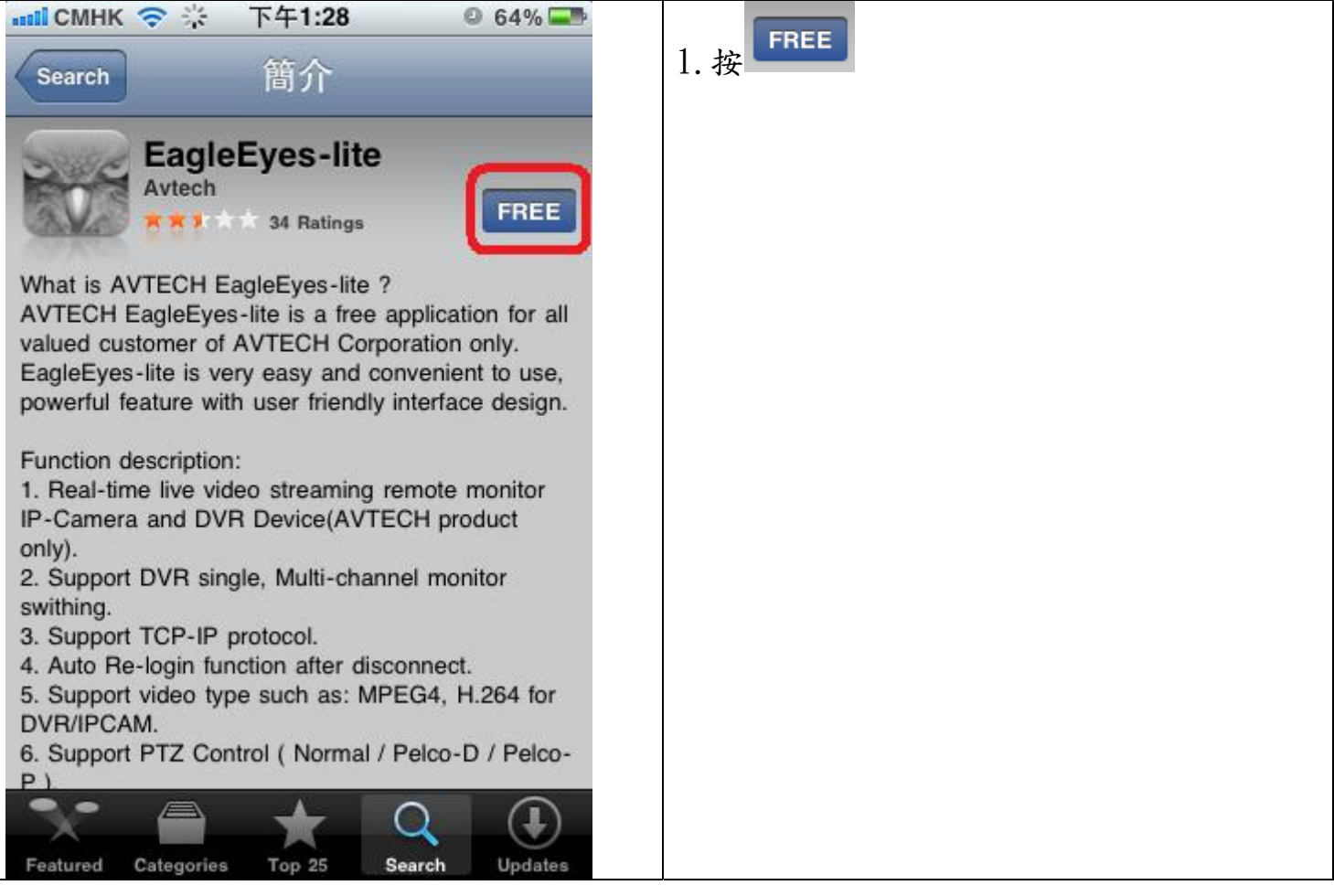

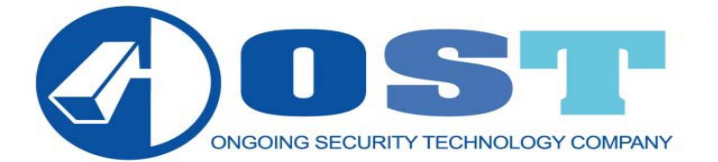

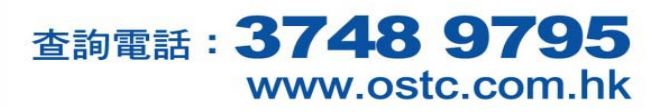

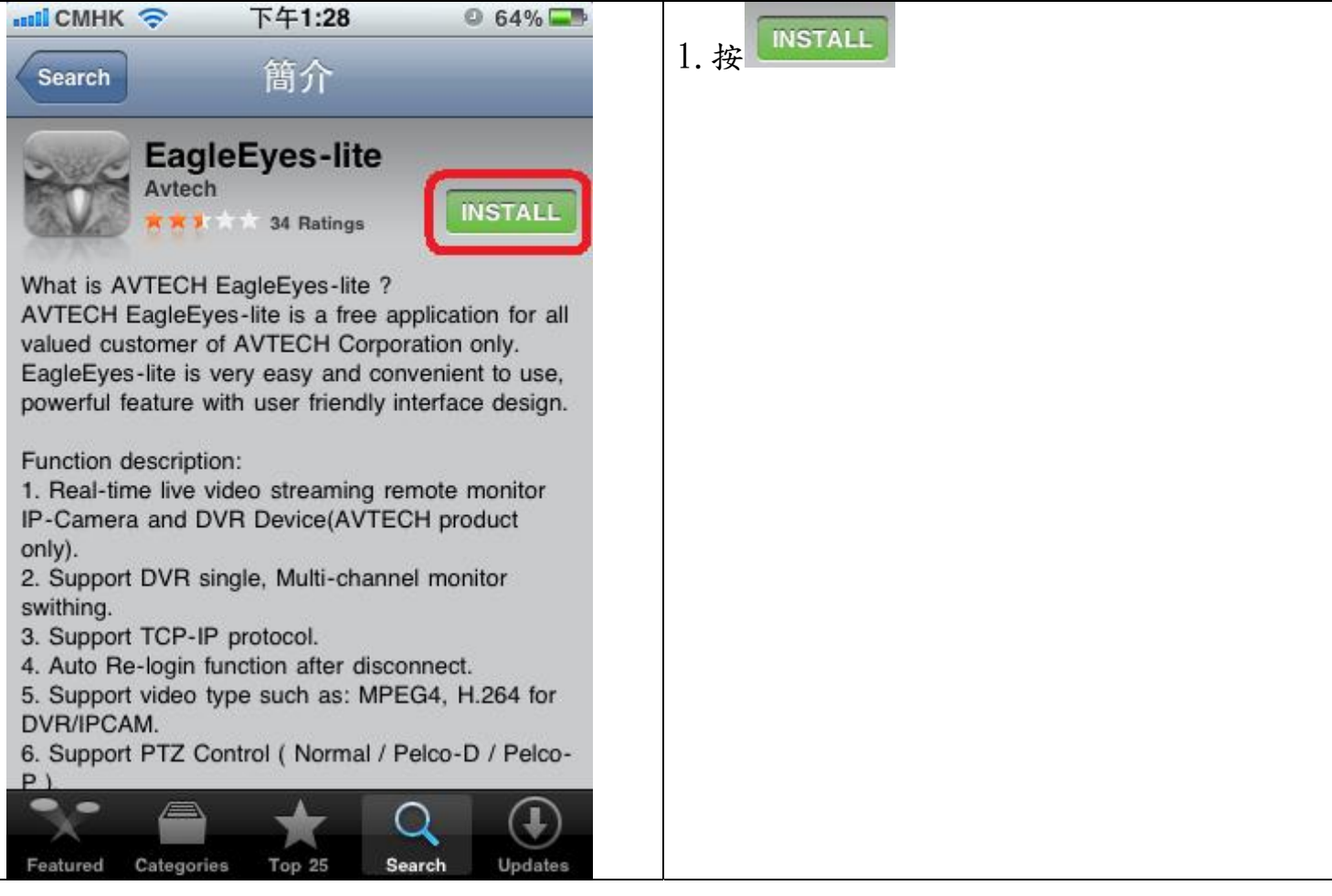

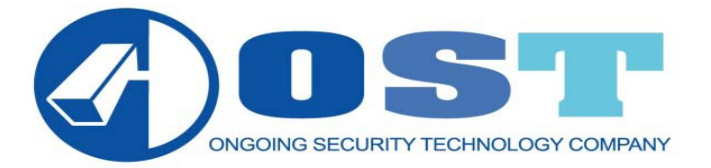

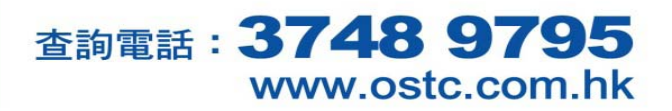

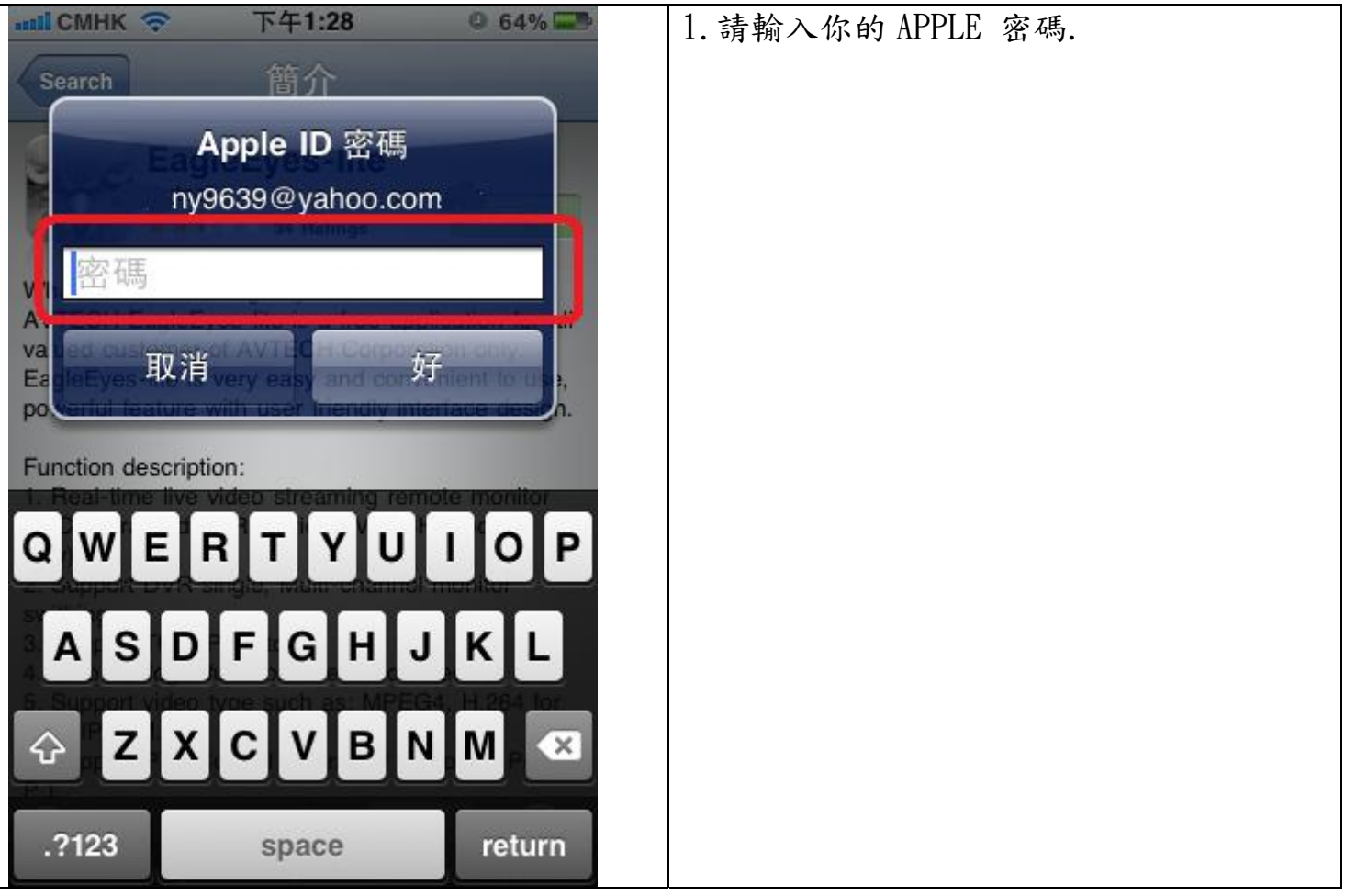

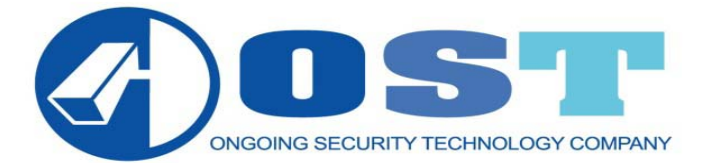

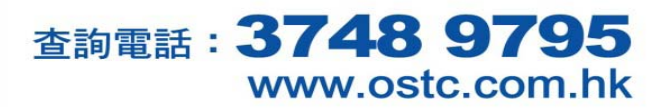

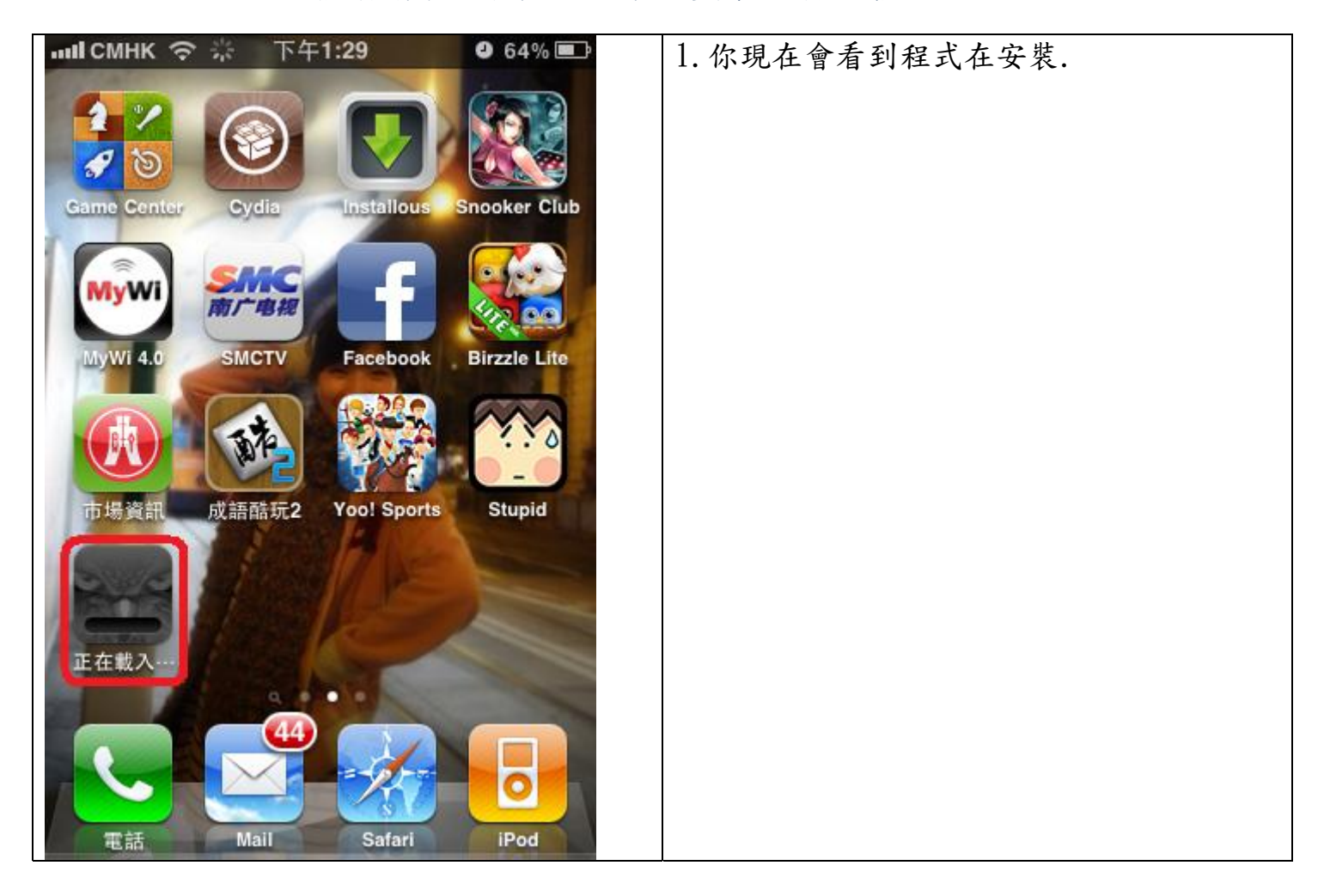

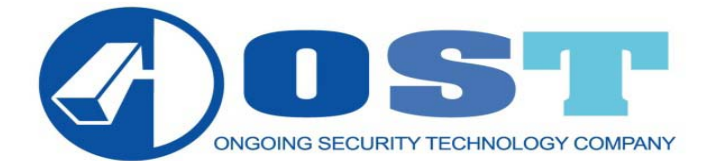

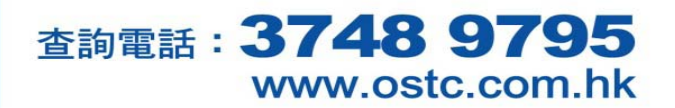

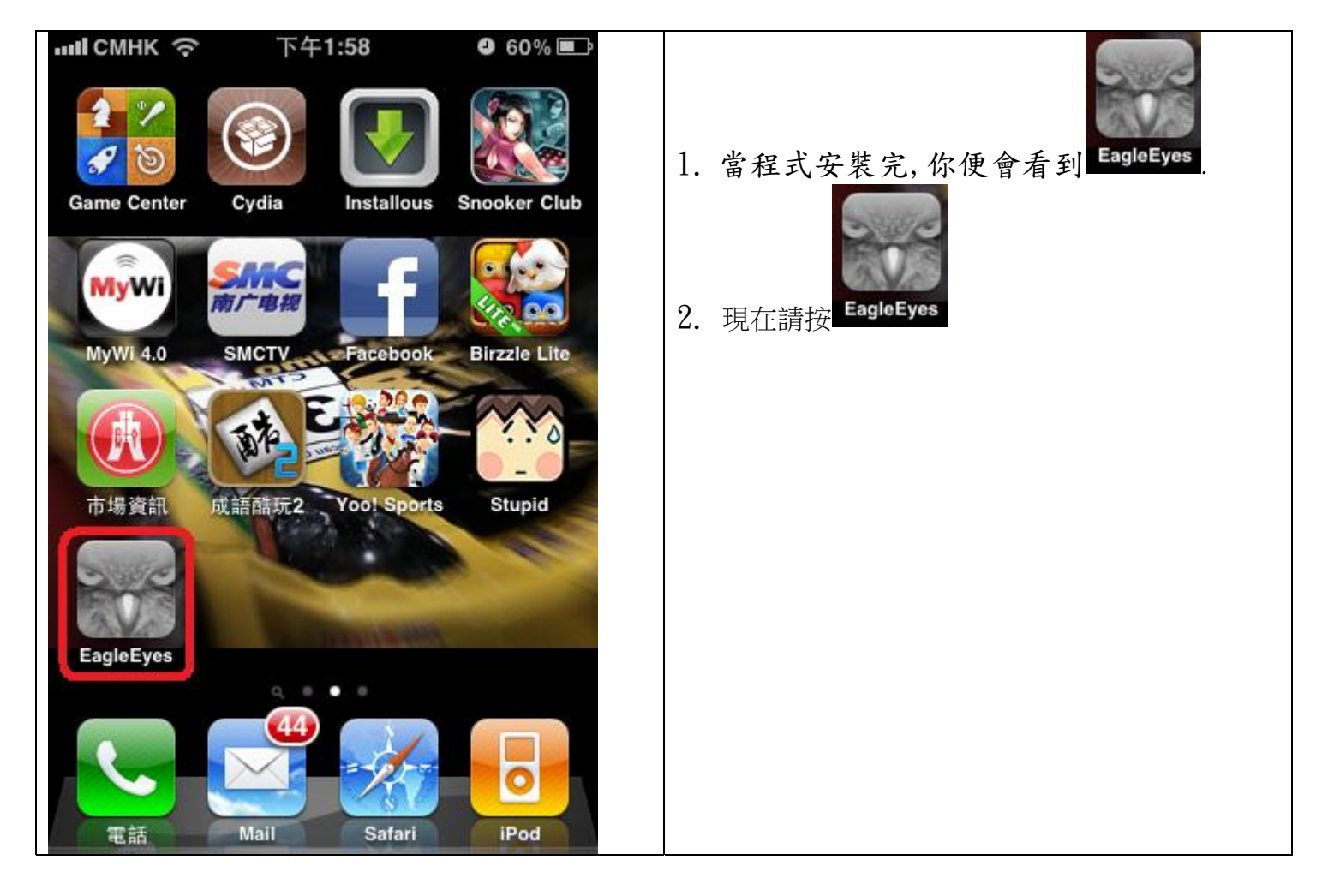

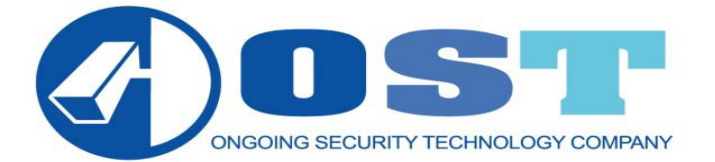

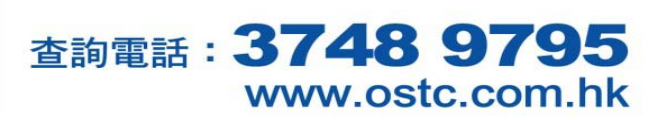

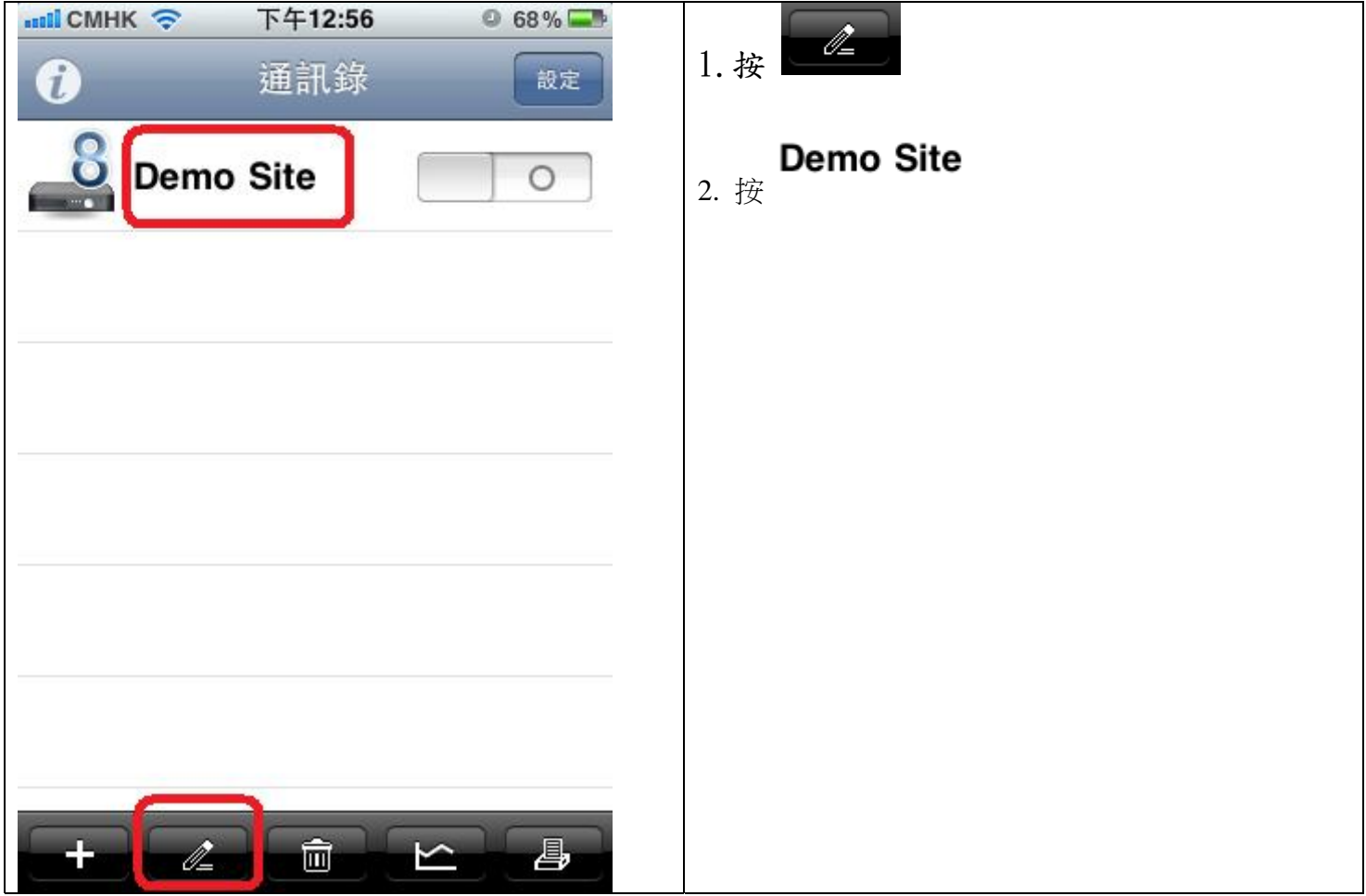

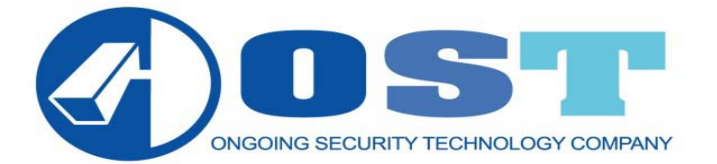

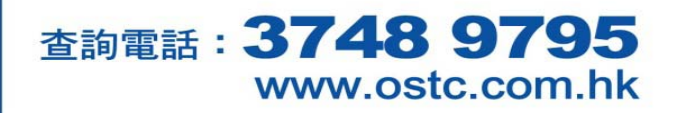

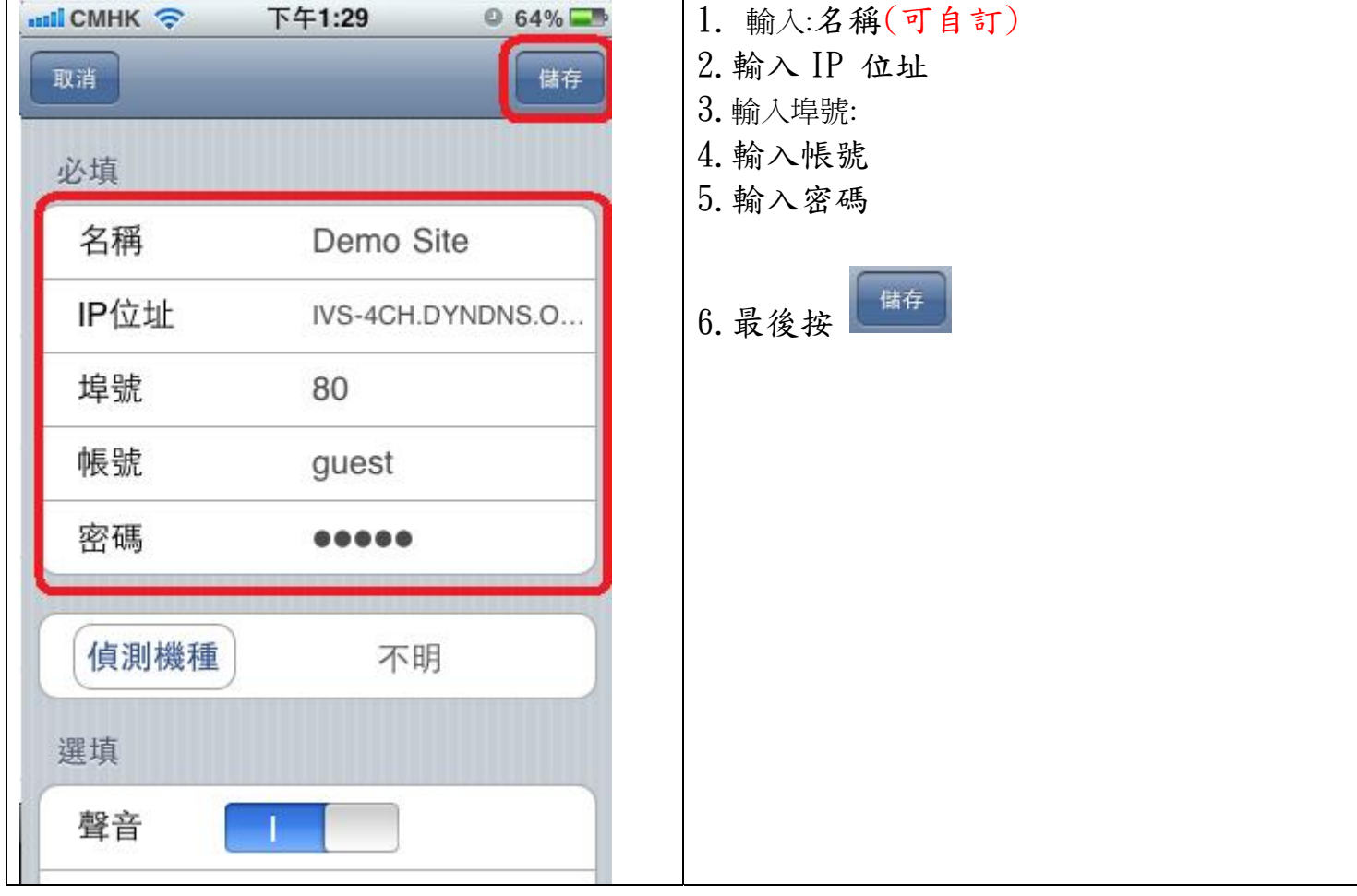

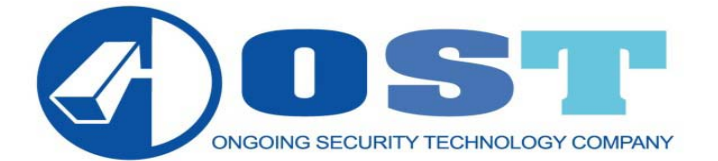

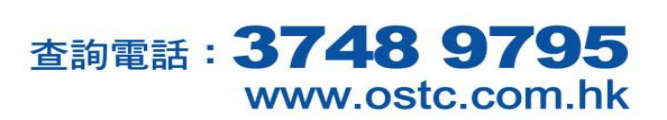

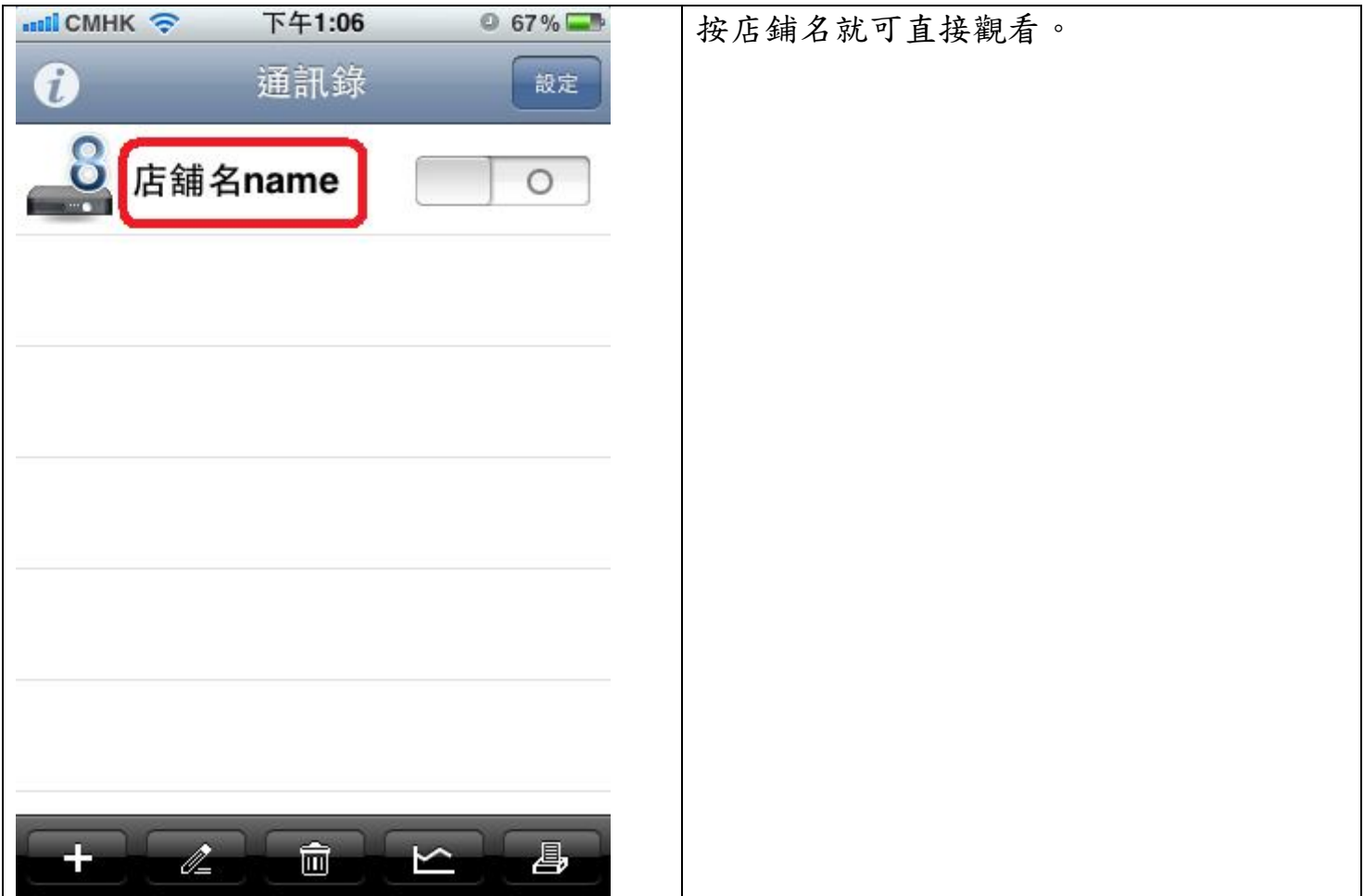

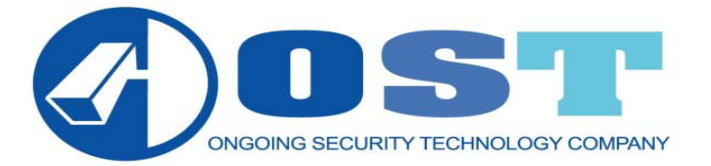

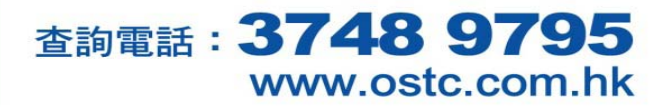

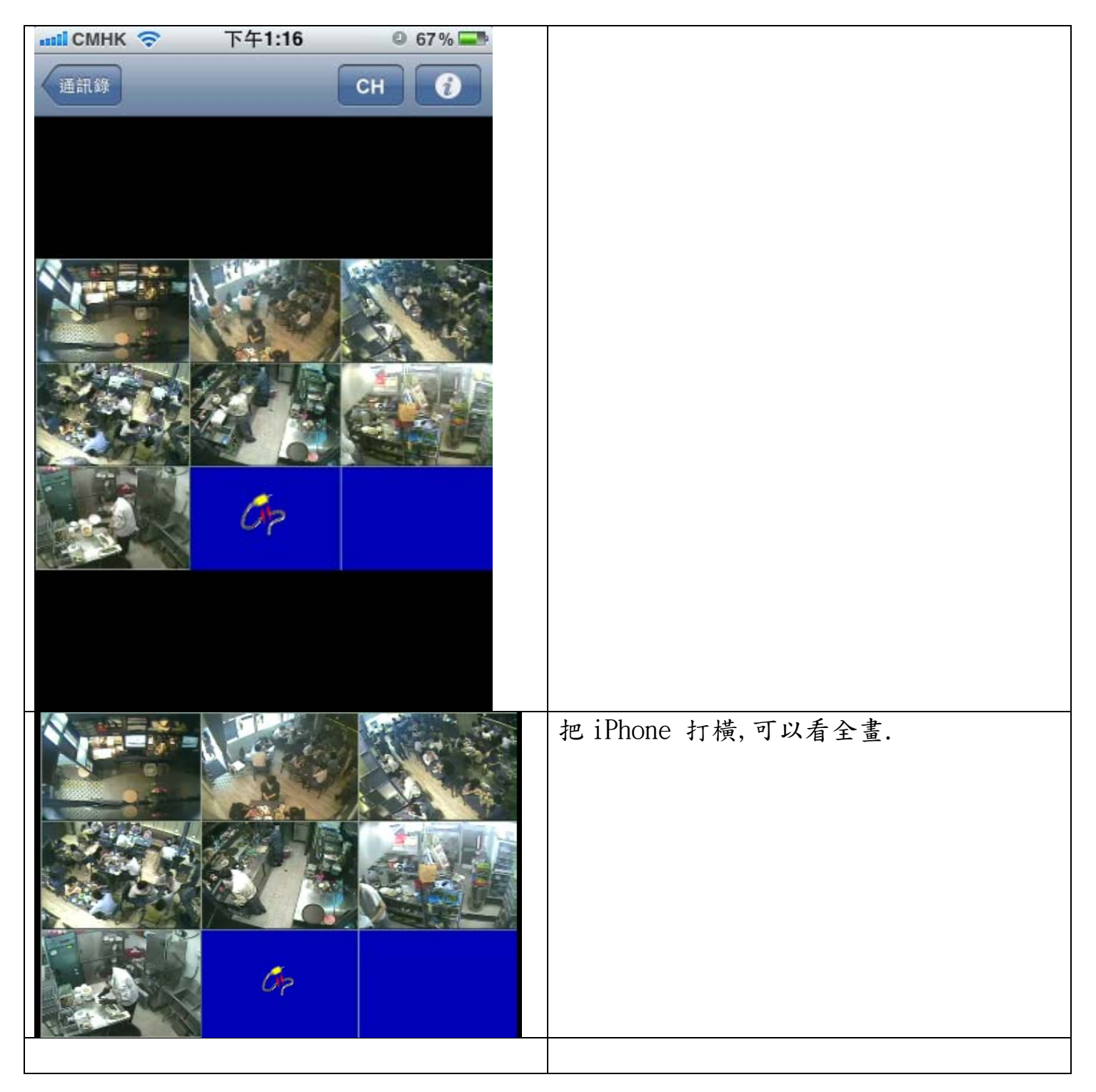